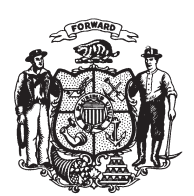

State of Misconsin<br>2009 - 2010 LEGISLATURE

LRBa0486/1 PJH:cjs:rs

## **ASSEMBLY AMENDMENT 1,** TO ASSEMBLY AMENDMENT 1, TO 2009 ASSEMBLY BILL 17

May 18, 2009 - Offered by Representative STASKUNAS.

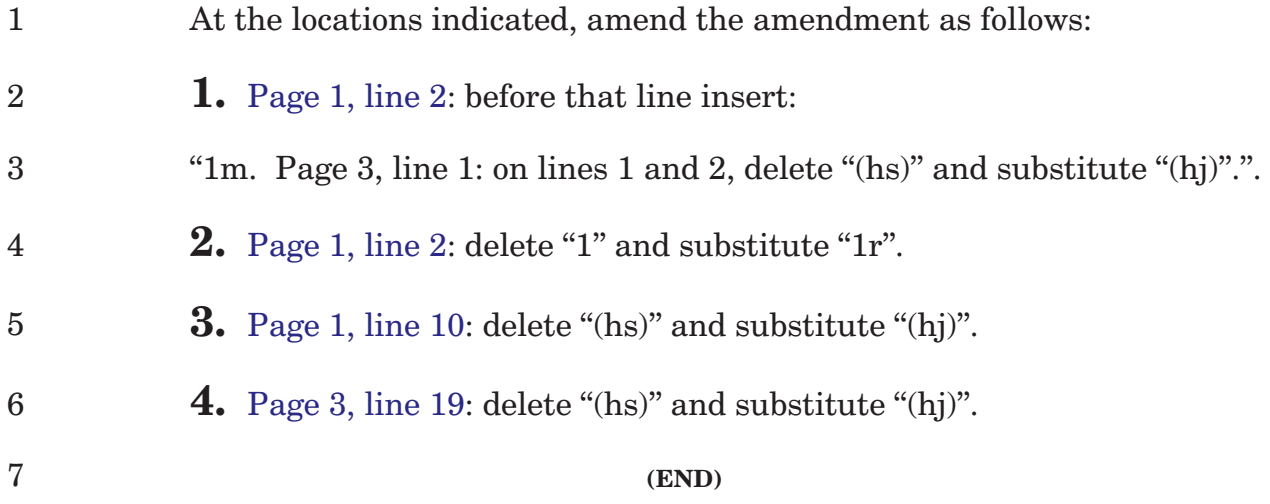